# **СЕРВИС «ЭЛЕКТРОННЫЙ ДНЕВНИК»**

ИНСТРУКЦИЯ ДЛЯ УЧИТЕЛЯ

# **СОДЕРЖАНИЕ**

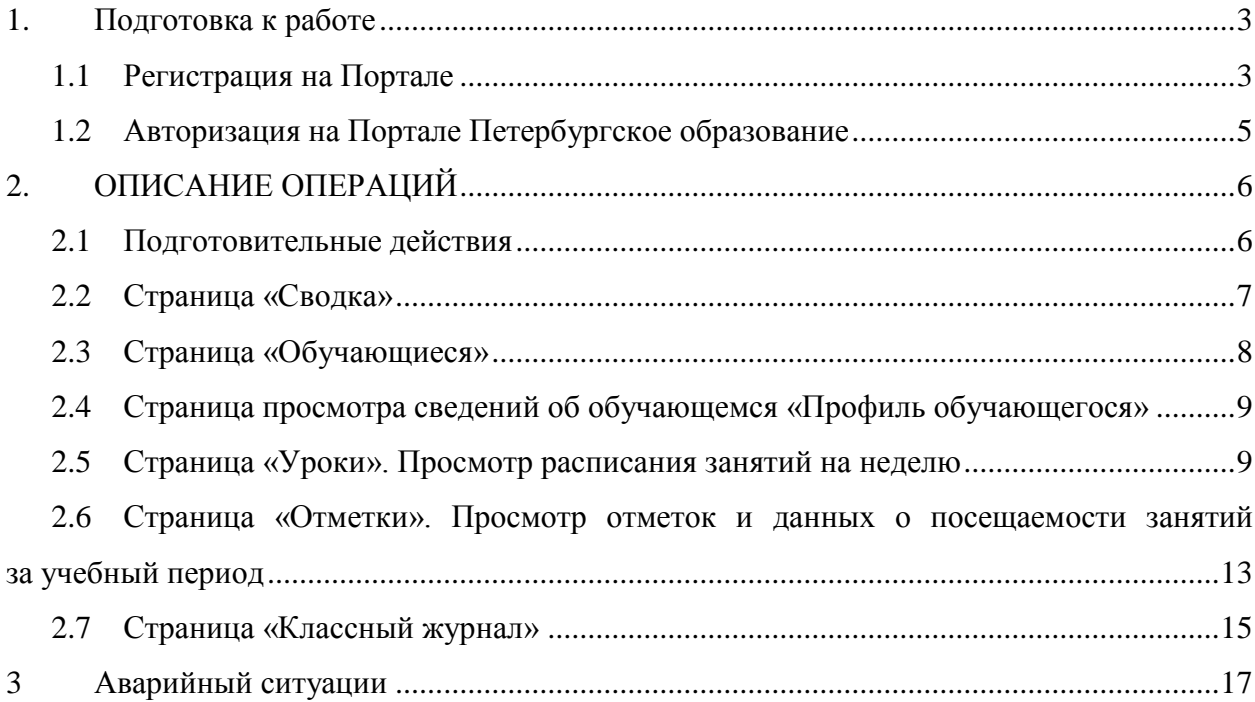

# <span id="page-2-0"></span>**1. ПОДГОТОВКА К РАБОТЕ**

# **1.1 Регистрация на Портале**

<span id="page-2-1"></span>Откройте «Портал Петербургское образование» (запустите интернет-браузер и в адресной строке введите электронный адрес Портала: [https://petersburgedu.ru/\)](http://www.petersburgedu.ru/) .

Страница представлена на рисунке [1.](#page-2-2)

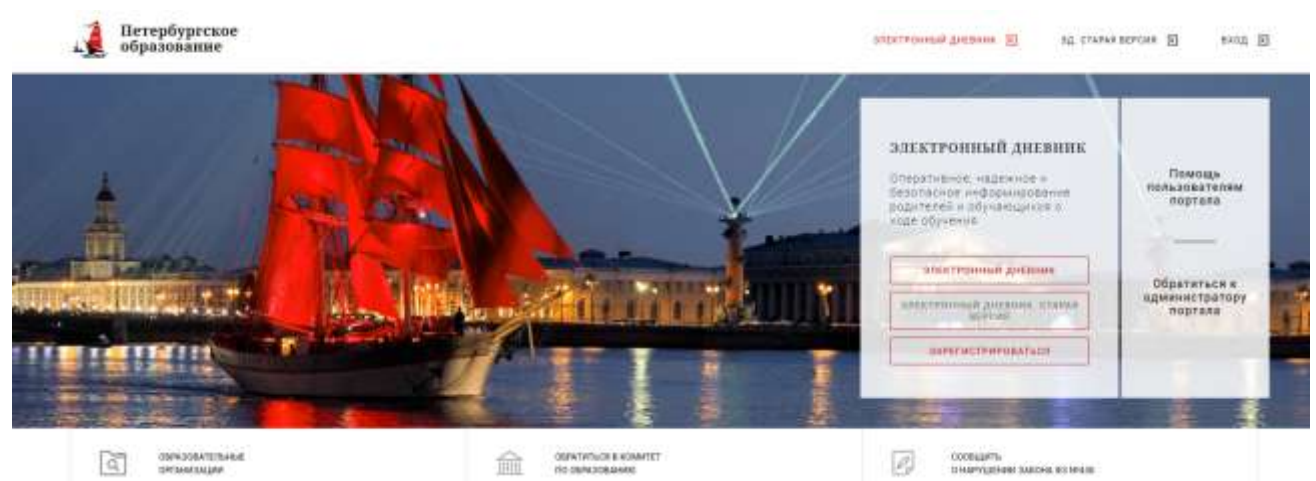

Рисунок 1 – Главная страница «Портал Петербургское образование»

<span id="page-2-2"></span>Нажмите на кнопку «Зарегистрироваться», расположенной справа по центру страницы, и перейдите на страницу «Регистрация».

В открывшейся форме укажите действующий адрес электронной почты и нажмите на кнопку «Зарегистрироваться» [\(Рисунок 2\)](#page-2-3).

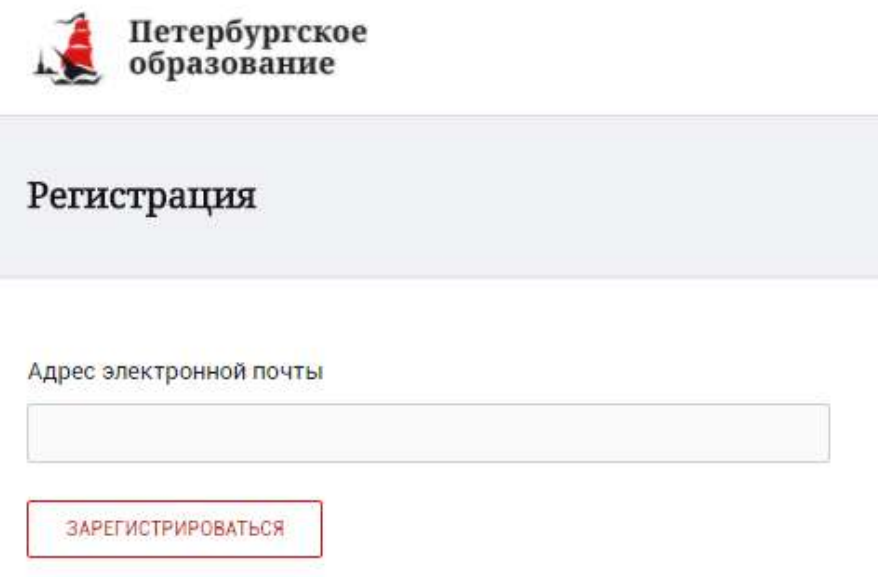

Рисунок 2 – Форма регистрации на Портале

<span id="page-2-3"></span>На адрес Вашей электронной почты придет уведомление о регистрации с ссылкой для подтверждения адреса электронной почты и завершения регистрации ( [Рисунок 3\)](#page-3-0).

Здравствуйте!

Ваш адрес электронной почты был использован при регистрации на портале "Петербургское образование" (petersburgedu.ru)

Для завершения регистрации и получения доступа к Личному кабинету портала, Вам необходимо подтвердить адрес электронной почты путем перехода ссылке: http://petersburgedu.ru/user/register/confirm/u/ 4eecfe50c7f7190e30e52a3c2f77f6a7/

Если Вы не регистрировались на портале «Петербургское образование», просто проигнорируйте, пожалуйста, настоящее письмо.

С уважением, Администрация портала "Петербургское образование"

# Рисунок 3 – Подтверждение адреса электронной почты и завершение регистрации

<span id="page-3-0"></span>Перейдите по ссылке, указанной в письме, для создания пароля ( [Рисунок 4\)](#page-3-1).

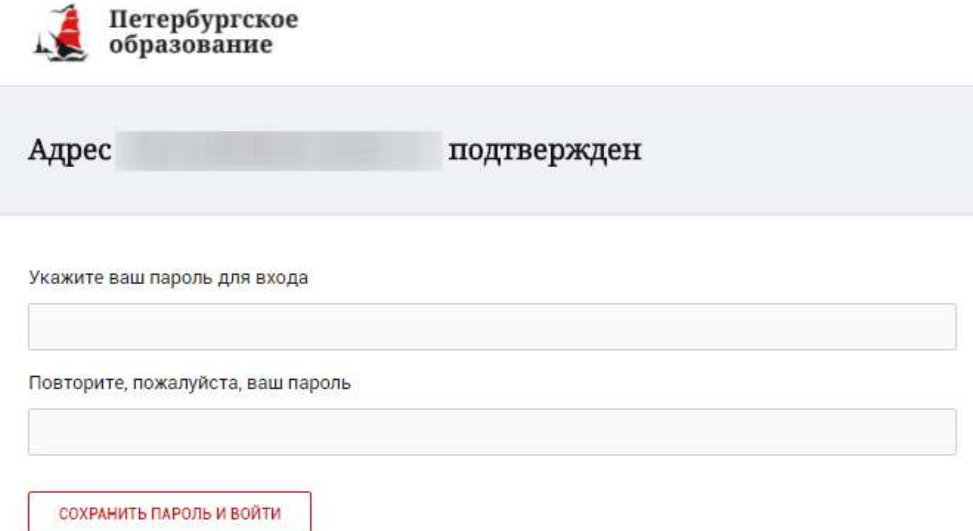

Рисунок 4 – Форма создания пароля

<span id="page-3-1"></span>Пароль должен состоять из латинских букв и цифр. Используйте заглавные буквы. После ввода пароля нажмите на кнопку «Сохранить пароль и войти» и завершите процесс регистрации.

Процесс регистрации считается завершенным.

Доступ к функциям пользователя «Учитель» предоставляет Оператор подсистемы «Параграф» после получения сведений об уникальном идентификаторе (UID), генерируемом системой при регистрации на портале «Петербургское образование». Узнать Ваш уникальный идентификатор (UID),

можно на странице «Профиль». Нажмите на любой странице на значок <sup>Ф</sup>, нажав на который Вы перейдёте в профиль пользователя. Ваш идентификатор указана в поле «UID» (Рисунок 5)

# Профиль

**UID: 26** 60  $E$ -mail:  $K$ @mail.ru Пароль: \*\*\*\*\*\*\*\* Изменить

Ваши фамилия, имя и отчество

Рисунок 5 – Профиль пользователя

# **1.2 Авторизация на Портале Петербургское образование**

<span id="page-4-0"></span>Для входа под своей учетной записью воспользуйтесь формой [\(](#page-4-1) [Рисунок 5](#page-4-1)), переход к которой осуществляется по ссылке «Вход», расположенной сверху справа любой страницы Портала.

В открывшейся форме [\(](#page-4-1) [Рисунок 6](#page-4-1)) войдите на Портал, указав адрес электронной почты и пароль.

Затем, необходимо пройти дополнительную авторизацию в электронном дневнике. Для этого, на главной странице Портала нажмите на красную кнопку «Электронный дневник». Вы перейдете к форме авторизации в дневнике (рисунок

<span id="page-4-1"></span>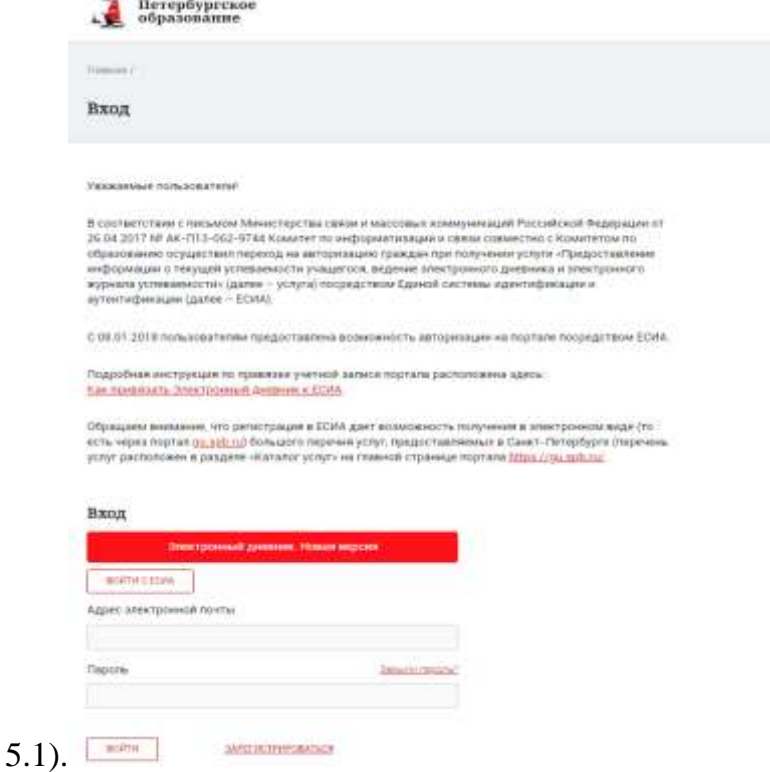

Рисунок 6 – Форма авторизации на Портале

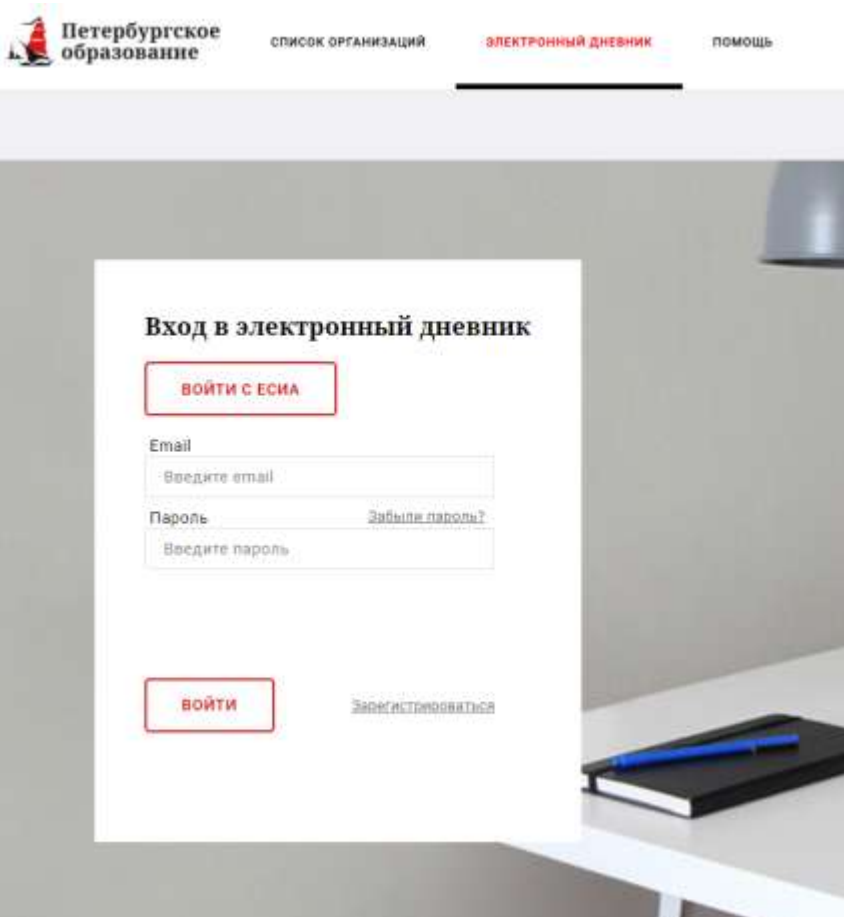

Рисунок 6.1 – Авторизация в Электронном дневнике

Как на Портале, так и в электронном дневнике есть функция восстановления пароля – «Забыли пароль?».

В случае успешной авторизации осуществляется вход в «Электронный дневник» с правами доступа к Порталу, определенными ролью «Учитель».

#### **Внимание!**

Роли сотрудников ОО назначаются школьным специалистом в Параграф. Пользователю может быть назначено несколько ролей. В связи с этим на странице может быть представлен функционал для всех ролей Пользователя. Дальнейшее описание Портала представлено в контексте роли «Учитель».

# <span id="page-5-0"></span>2. ОПИСАНИЕ ОПЕРАЦИЙ

#### **2.1Подготовительные действия**

<span id="page-5-1"></span>Запустите интернет-браузер и в адресной строке введите электронный адрес дневника https://dnevnik2.petersburgedu.ru/. Войдите на Портал под своей учетной записью (см. п. 1.2. настоящего Руководства).

Перейдите к функциональному компоненту, например, по ссылке «Электронный дневник» верхнего меню Портала. По умолчанию отображается страница «Сводка».

Электронный дневник представлен следующими страницами:

«Сводка»; «Обучающиеся»; «Уроки»; «Отметки»; «Классный журнал».

Чтобы приступить к работе с электронным дневником перейдите к одной из этих страниц: воспользуйтесь верхним меню Сервиса.

# **2.2 Страница «Сводка»**

<span id="page-6-0"></span>Для перехода к странице «Сводка» (Рисунок 7) выберите соответствующий пункт меню Сервиса.

В верхней части страницы «Сводка» электронного дневника отображается подведомственность, наименование организации и класс, в котором учится Обучающийся. Если пользователь является родителем нескольких детей в нескольких ОО, то можно переключаться между доступными из списка подведомственностями и образовательными организациями.

На странице представлена следующая информация:

Уроки: последние проведенные уроки.

Отметки: список из последних 5-ти предметов, по которым выставлены отметки и данные о посещаемости.

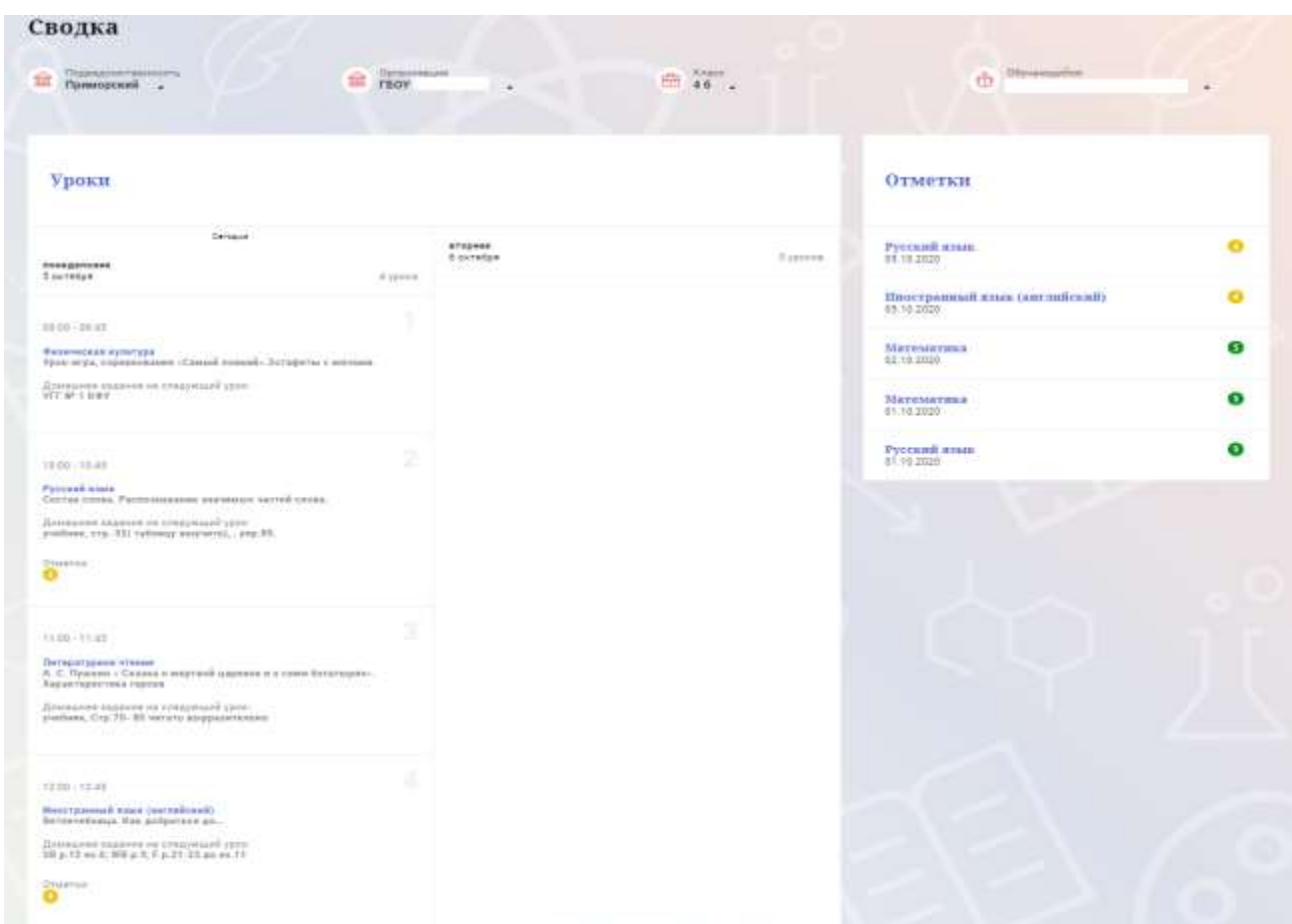

Рисунок 7 – Электронный дневник. Страница «Сводка».

Статистические данные по успеваемости и посещаемости по предметам в виде графиков [\(Рисунок 8](#page-7-1))

| Статистика<br><b><i><u>DASH OCH</u></i></b>                                                                                                    |                                              |                                                                                                    |                                                                              |                                                                                                    |                                                                                                    |
|----------------------------------------------------------------------------------------------------|----------------------------------------------|----------------------------------------------------------------------------------------------------|------------------------------------------------------------------------------|----------------------------------------------------------------------------------------------------|----------------------------------------------------------------------------------------------------|
| Усягваемнить за предметам:<br>400 원 : 2010년 1월 2일 : 2010년<br>$= -$<br>$\sim$<br>$\sim$<br>and Street Editor Committee Art<br>$-10$<br>Victorial construction to construct the con-<br>Annual Common Common Common<br>\$14 per la ciudad de montenado. L<br>(Papie secrational institutes) (where it is not<br>dealership.<br><b>Service</b><br><b>Strike Fast</b><br><b>SECOND</b><br><b><i>INSURANCES</i></b><br>developed and<br>three depends are a permittively have:<br>Terrativen<br><b>THING IS THE CONTRACT AND RELEASED FOR ASSESSING ASSESSED.</b><br>Westman printed a strengthenistic control control<br>Antonio Control Control of the Control Con-<br>mense fill<br>$\mathcal{L}$ | $\mathcal{L}(\mathcal{L})$<br>$\mathbb{R}^n$ | <b>Contract Contract</b><br>---<br>Greenwood, C<br>The process of the<br>Statement and College<br><b>STANT</b> | <b>START</b><br><b>Antiquement</b><br><b>State Street</b><br><b>Services</b> | Theresteroeuris an ineclaserase<br>대통령의 이 사람들은 아이를 떠나오고 있다.<br>$10\,$ $\overline{\text{FeV}}$<br>-12<br><b>Bearing Coleman</b><br>Telephone and information of the<br>Tricked short-termined should business and showed<br>10030804<br><b>Construction</b><br><b>Recommendation comments and prices</b><br><b>FRIDAY MAKING BASIC AT THE F</b><br><b>Northeast</b><br>division in the<br>Marginings committee are not strike the amount \$1.<br>Albanymousanan dakkhal talomanah yi massizi<br>Tropic posteriors of Associate Market av<br><b>Spinal com</b><br><b>Hotel</b><br><b>Statement Lettrage</b><br><b>The Contract of Con-</b><br>Standard April Hermit (Hypera Arts)<br>decreased that Cleane Libraries consistency<br>The service in the control of the process<br>The control of the pro- | <b>ABAND</b><br>The Control<br><b>Harm</b><br><b>START</b><br>74110<br>$374 + 646$<br>11130<br>title:<br>TH 10<br>to me today<br>144.90<br>11136<br>To and their<br><b>Highland</b><br>Cardo<br><b>TOM AND</b><br>Like.<br>11111 |
| <b>Linksworth Commercial</b>                                                                                                    |                                              | the determination of                                                                                           | <b>Service</b><br><b>SALE</b>                                                |                                                                                                    |                                                                                                    |

Рисунок 8 – Электронный дневник. Страница «Сводка». Статистика

# <span id="page-7-1"></span>**2.3 Страница «Обучающиеся»**

<span id="page-7-0"></span>Для Учителя отображается вкладка «Ученики», на которой можно просмотреть список учеников (Рисунок 9).

В верхней части страницы расположены фильтры, позволяющие определять следующие параметры: подведомственность, школа, класс, ФИО.

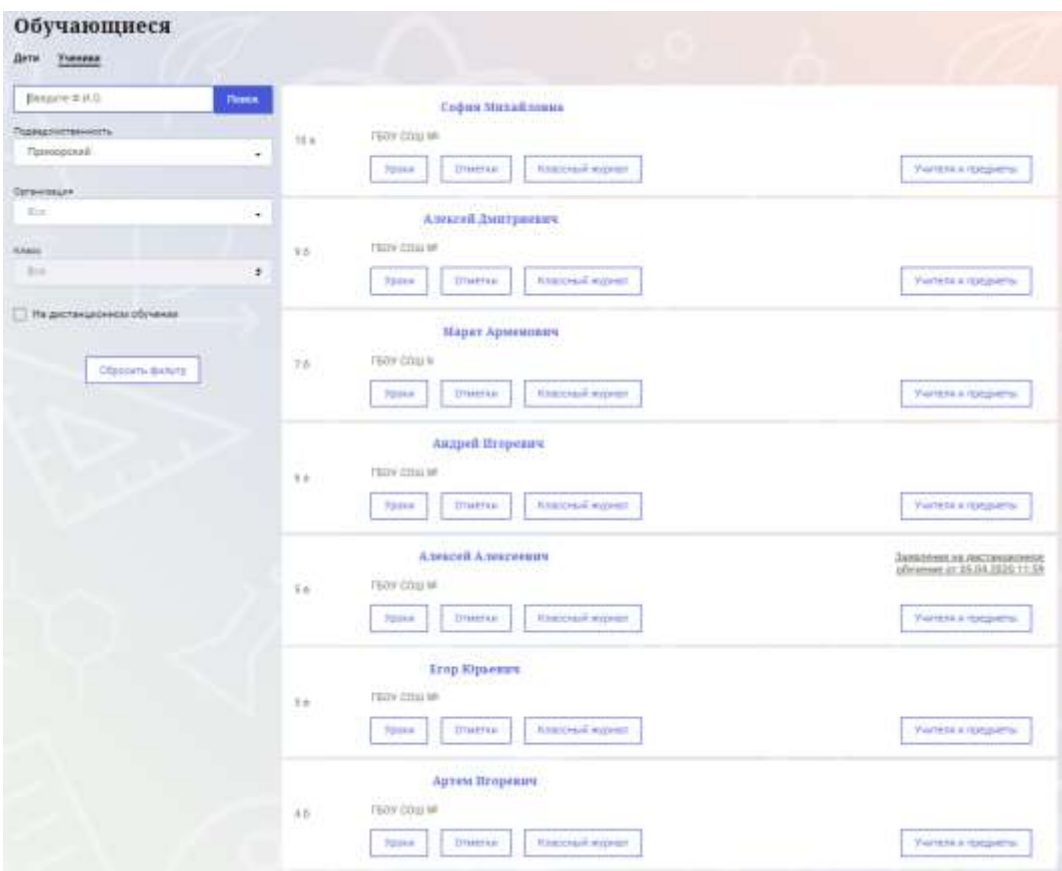

Рисунок 9 – Страница «Обучающиеся». Ученики

Для каждого обучающегося, электронный дневник которого подключен, отображается следующая информация:

Фамилия, имя, отчество обучающегося (является ссылкой на страницу сведений об обучающемся).

Класс, краткое наименование образовательной организации.

Ссылки «Уроки» и «Отметки», «Классный журнал» для перехода к соответствующим страницам.

Учителя и предметы. При нажатии выпадет поле, позволяющее просмотреть список учителей и предметов.

Информация о заявлении на организацию обучения с использованием дистанционных образовательных технологий, электронного обучения с учетом имеющегося у ребенка рабочего места.

# <span id="page-8-0"></span>**2.4 Страница просмотра сведений об обучающемся «Профиль обучающегося»**

Переход к странице просмотра сведений об обучающемся осуществляется со страницы «Ученики», при нажатии на ФИО обучающегося [\(Рисунок \)](#page-8-2).

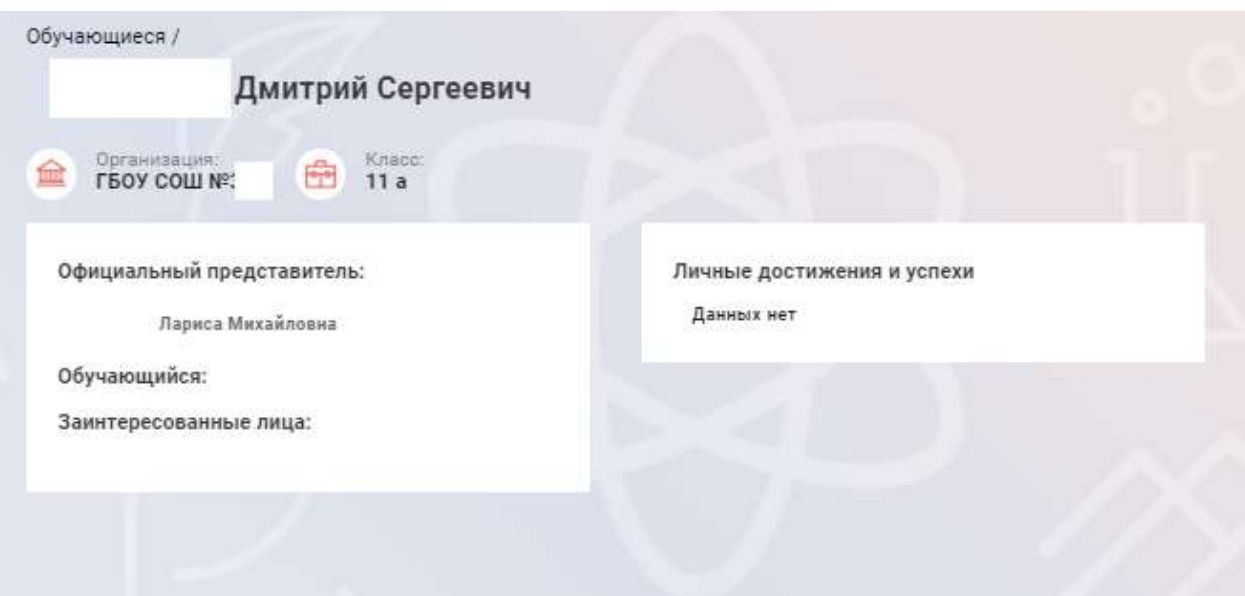

<span id="page-8-2"></span>Рисунок 10 – Электронный дневник. Страница просмотра сведений об обучающемся

На странице просмотра сведений представлена следующая информация: Фамилия, имя, отчество обучающегося.

Краткое наименование образовательной организации, класс.

Официальный представитель.

Заинтересованные лица.

Информация о личных успехах и достижениях обучающегося.

#### **2.5 Страница «Уроки». Просмотр расписания занятий на неделю**

<span id="page-8-1"></span>На странице «Уроки» Вы можете просмотреть дневник обучающегося на неделю и расписание занятий его класса. По умолчанию отображается расписание на текущую неделю (Рисунок 11).

В верхней части страницы «Уроки» электронного дневника расположены фильтры, позволяющие определять следующие параметры: Подведомственность, ОО, класс, Обучающийся, период.

| Уроки                                                                                                    |                                                                                            |                                                                                                    |                                                                                                    |                                                                                     |                                                                                                    |                                     |
|----------------------------------------------------------------------------------------------------|--------------------------------------------------------------------------------------------|----------------------------------------------------------------------------------------------------|----------------------------------------------------------------------------------------------------|-------------------------------------------------------------------------------------|----------------------------------------------------------------------------------------------------|-------------------------------------|
| Подводомственность<br>Невский -                                                                                   | Согамлянаму.                                                                               | <b>F&amp;OY COLLI NF</b>                                                                                          | <b>NAMES</b><br>10.2                                                                                |                                                                                     | Обучаталися:<br>Фамилия Имя                                                                                          |                                     |
| Пернод<br>02.03.2020-08.03.2020 目<br>Показать только расписание                                                   | «Предыдущув недаля                                                                         |                                                                                                    | Следуетский надале -                                                                                | <b>THYPAIN HAZERS</b>                                                               |                                                                                                    |                                     |
|                                                                                                    |                                                                                            |                                                                                                    |                                                                                                    |                                                                                     |                                                                                                    |                                     |
| Пн<br>2 MADYA<br>7 younge                                                                                         | Bт<br>2 MARTH<br>7 younge                                                                  | Cp<br>4 Marris<br>fi koossa                                                                                       | Чт<br>7 ypoxim<br>3 Mapris                                                                          | Пτ<br>5. MADTA<br><b>E</b> spowing                                                  | Сб<br>7. маста<br>4-yocke                                                                                            | Bc<br>省.<br>$\Omega$<br>MADTELDOKER |
| 0000-0945                                                                                                    | $110(10 - 210)$ d1.                                                                        | 四田一時社                                                                                                    | 09:00 - 119:45                                                                                      | 201031-216-45                                                                       | 28.00 - 09:45                                                                                                    |                                     |
| История<br>Ленияград в 20-30-е гг.<br>II a.                                                                       | Русский изык<br>Harristold CTRIN DIVAN,<br>Научна-популярный                               | Литература<br>Жазневный путь герое -<br>PIPT'N                                                                    | Вторая инветранный<br>азык (немецкий изык)<br>Размерать диалоги го                                  | История<br><b>Nationessment@easterneysemage</b><br>сущуюсть фошевых.                | Hotelsen<br><b>Hasans arrogant</b><br>MIQUILIA ELISTANI                                                              |                                     |
| Домацанно задание не<br>спедноший урок:<br>625                                                                    | WANTTAUTH.<br>Домациее педения не<br>следующий урок:<br>21-36 exposers il.<br>задание 155- | СДАВЛЕЕОВ КУЛИННОСТВЕННАМИ.<br>Андрей Болевнокий.<br>Домашнее задания на<br>svezavniani vzne:<br>1-5 rouss Y mass | texe «Petronic as<br>GENERALMAN PERSON/INFORM-<br>Домешнее задания на<br>crepying at your<br>£75.45 | Домашнее задачие на<br>староций юж.<br>525<br><b>CHAIRTING</b><br>0                 | Домашнее зодиния<br>на стединций<br><b>YOOK</b><br>27.                                                               |                                     |
| 0000-004E                                                                                                    |                                                                                            |                                                                                                    |                                                                                                    |                                                                                     |                                                                                                    |                                     |
| Обществоохания                                                                                                    | 170:00:01:45                                                                               | $10.222 \times 12.45$                                                                                             | 10:00 + 10:45                                                                                       |                                                                                     | 3000+3045<br>٠                                                                                                    |                                     |
| Свилиочая зационались и<br>mpassin's<br>Прежданское общество и<br>применок госудиаство.<br>Диакторове паддные не- | Senator pre-<br>Датиблиднок<br>cepecupasses<br>Деневшием поддения на:                      | Имостранный влыж<br>(garmakesnek irmax).<br>Поиторонно материала                                                  | Инастранный язык<br>(average such stays)<br>Kovrpors leasurer<br><b>ATENAR </b>                     | $10.00 - 10.41$<br>Информатика в ИКТ<br>Игунение давитектуры ПК.<br>Ответные        | Гиптрифин<br><b>Птригдобываемдая</b><br>трамыдаминость.<br>Основных чидты<br>Fentisedos veguenos<br>et taten troceli |                                     |
| <b>ERAUDINALISM</b> VOINE<br>BOARDING!                                                                            | interi feustinguez<br>59.2.4                                                               | 11:05 - 11:45                                                                                                    |                                                                                                    | s                                                                                   | MATTA/Entropyram<br>Думахонее задание                                                                                |                                     |
|                                                                                                    | <b>Otherna</b><br>6                                                                        | Иностранный взык                                                                                                  | 11:00 - 11:45                                                                                       |                                                                                     | wa cregarezzave<br><b>VOIDE</b><br><b>有1, m. L. 布</b>                                                                |                                     |
| 1000-1045<br>Основы безопасности<br>новани диагольности                                                           | 1200-1041                                                                                  | (estrakious) stars)<br>Контроль-навыков<br>подирования.                                                           | Литература<br>Жизненный луть героя -<br><b>HEYE</b><br>памосоверденствования.<br>Андрей Болконский. | 71.02 - 11.45<br>Pyttsink equit<br>Hayvenuti citeria e era<br>HEROBHOLDER SHOWSHIPS | Diverse:<br>o                                                                                                    |                                     |
| Предполе привылися, его<br>влияние. Гранданская<br>аборома. Основных виды-<br>пружив.                             | Иностранный изык<br>(английский язык)<br>Защеготеляе напьсов                               | 1202-1246                                                                                                    |                                                                                                    | <b>Ottorme</b><br>$\mathbf{O}$                                                      |                                                                                                    |                                     |
| Донациев задачит на                                                                                               | <b>WALKOOG BIRRY</b>                                                                       | Математика Салгебра и<br>savazio(Matriniatorideapro)<br><b>Arrahedd</b>                                           | 11:00-11:45<br>Обществознание                                                                       |                                                                                     |                                                                                                    |                                     |
| отедноций узок<br>8,2%                                                                                            |                                                                                            | Смере, изслевую и такеми:<br>gacientes yrra. Ceres.<br>KODINIYE'N TANERIKE                                        | (включая экономику и<br><b>Rytisbio</b> )<br>Демократических                                        | 12:00 - 12:45                                                                       | ٠<br>12:00 + 12:46                                                                                                   |                                     |

Рисунок 11 – Электронный дневник. Страница «Уроки», просмотр данных на текущую неделю

Названия предметов представлены в виде ссылок. По ссылке-названию предмета осуществляется переход на страницу с подробной информацией об успеваемости по выбранному предмету (Рисунок 11.1).

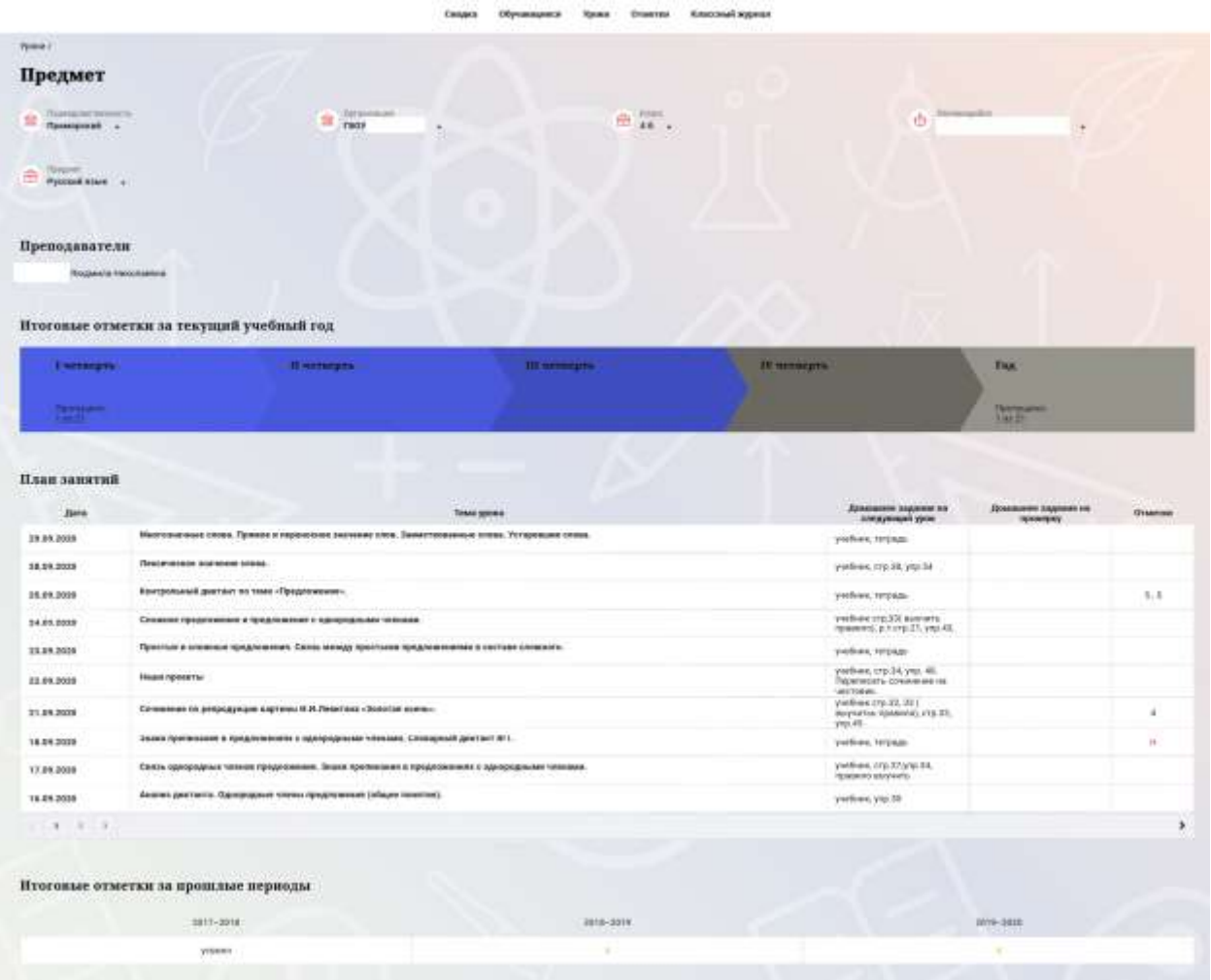

Рисунок 11.1 – Страница «Предмет»

На странице «Предмет» отображается домашнее задание на проверку. Если в столбце «Домашнее задание на проверку» отображается кнопка «Проверить», значит обучающимся было приложено домашнее задание. Нажмите на кнопку «Проверить», чтобы увидеть приложенный файл и выставить соответствующий статус. Так же, Вы можете приложить дополнительный файл и оставить комментарий к приложенной работе. (Рисунок 11.2)

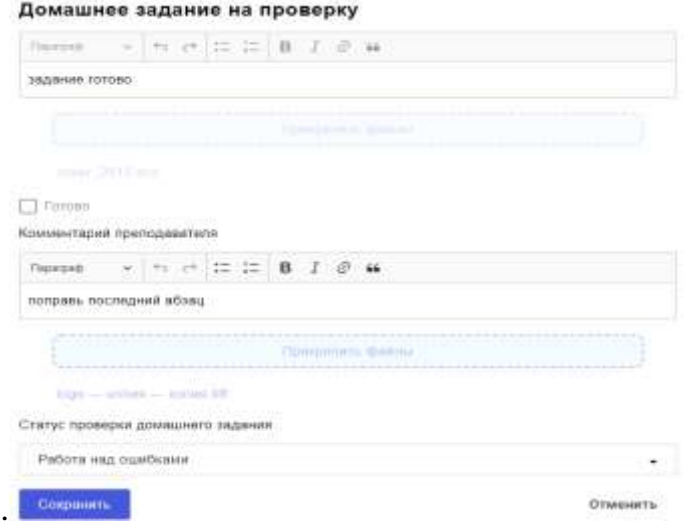

Рисунок 11.2 – Домашнее задание на проверку.

11

Чтобы выбрать нужную учебную неделю, воспользуйтесь ссылками «Назад» / «Вперед» либо установите значение с помощью календаря. Календарь вызывается по ссылке-диапазону дат недели (Рисунок 12).

|                                                | 02.03.2020 - 08.03.2020 四                                                                                                    |          |          |           |                                                                                |                             |                                         |            |                                                                                                    |            |                                                                                                    |          |                                                                                                    |                               |                                                                                                    |                          |
|------------------------------------------------|----------------------------------------------------------------------------------------------------|----------|----------|-----------|--------------------------------------------------------------------------------|-----------------------------|-----------------------------------------|------------|----------------------------------------------------------------------------------------------------|------------|----------------------------------------------------------------------------------------------------|----------|----------------------------------------------------------------------------------------------------|-------------------------------|----------------------------------------------------------------------------------------------------|--------------------------|
| 口口                                             |                                                                                                    | 2018     | 2019     | 2020      | 2021                                                                           | 2022                        |                                         |            | <b>ADVISION HEIGHTIN</b><br><b>DOM: SY</b>                                                                                                    |            | Специоцая недата «                                                                                                    |          |                                                                                                    | Техущая недели                |                                                                                                    |                          |
|                                                | <b>The</b>                                                                                                    | 81       |          |           | П×                                                                             | cв                          | Be                                      |            |                                                                                                    |            |                                                                                                    |          |                                                                                                    |                               |                                                                                                    |                          |
| П<br>$2$ MB                                    | 24<br>16                                                                                                    | 10<br>17 | 26<br>18 | m<br>15   | 28<br>20                                                                       | 29<br>14<br>$\overline{21}$ | 15<br>22                                | <b>BOW</b> | Сp<br>4 Magna                                                                                                    | 6 yptikizm | Чт<br>5 MAINS                                                                                                    | 7 yourse | Пт<br>6 MADTA                                                                                                    | 6 years on                    | Сб<br>7 Magta<br>& spoke                                                                                                    | Bc<br>長い三世<br>MACHINEERS |
| 39.00<br>METE<br><b>Flores</b><br>XX in<br>625 | 23<br>30<br>Rich<br>Домациево задания на<br><b>EDILLYHELION EDDIC</b>                                                            | 74<br>31 | 25       | 76<br>Man | 27<br>Anp<br>cristamuarii yane:<br>21-36 нарианты (<br>1021 saskaged           | 78                          | 29<br>5<br>Marit<br>Доммания задания на |            | 2010/07/24<br>29:00 - 09:45<br>Литература.<br><b>Жизнезный путь герпе -</b><br><b>Hy'lle</b><br>CAMOCORRESSIMITATIONSHE<br>Андрей болешкоми.<br>Длавациеви педание на<br>следующий урок:<br>5-5 ceans 7 visual. |            | ITE 90 - 09:45<br>Второй иностранный<br>Тички йносимости наше<br>Разыграть диаметизов.<br>TEMP «Paratteres to:<br>ALBOOTBATILITA FEATURESTONES<br>Домадами задание на<br>национный прав-<br>111.45 |          | 29:00 - 09:45<br>История<br>CHAINSETS, @INANESMIL.<br><b>Thuasauree pagester out</b><br>CHAITHLIGHT EDGH.<br>526 | Чаловекономациетническай      | -13<br><b>SAULA DE</b><br>09:00 - 09:45<br>к.<br><b>IRCTOLIKK</b><br>Haware engage<br>Laning Gregories<br>Демациев задание<br>на следующий<br>ypini<br>27 |                          |
| reagant                                        | 09:00 -09:46<br>Общег Твознание<br>(вилочая экспомии) и<br>Глажданское общества и<br>гравовое гнездарство<br>Дамациям обдание на |          |          |           | EN 00 - IRV 45<br>Биопогиа<br>Дигибридная<br>понанкние<br>Домаценте задание на | arman                       |                                         | ٠<br>٠     | 10:00 - 10:45<br>Иностранный язык<br>Canchesteries (ESLIE)<br>Повторение материала                                                                                                    | 2          | 2009.<br>10:00 - 10.45<br>Иностративый поыл<br>Contribution manual<br><b>Hicerclusive</b> , massessing<br>u aanii<br>AFFINIANA -                                                                   | ×<br>-6  | <b>Orawing</b><br>۰<br>10:00 - 10:45<br>Информатика и ИКТ<br>Driesting                                           | n<br>Изучение архитектуры ГМ. | 2<br>10:00 - 10:45<br>l'esmagua<br>Горяндобываемция<br>премьератенность.<br>Ocenseare vegital:<br>reprospect version<br>я цветной                         |                          |

Рисунок 5 – Выбор учебной недели с помощью календаря

В расписании для каждого дня недели указаны предметы, время начала и окончания урока, общее количество уроков за день, домашнее задание на следующий урок, отметки и комментарии к ним.

В нижней части страницы отображается список предметов и учителей. В списке представлены ФИО классного руководителя, предметы, которые изучаются в классе. Для каждого предмета указаны учителя, которые ведут эти предметы (Рисунок 13).

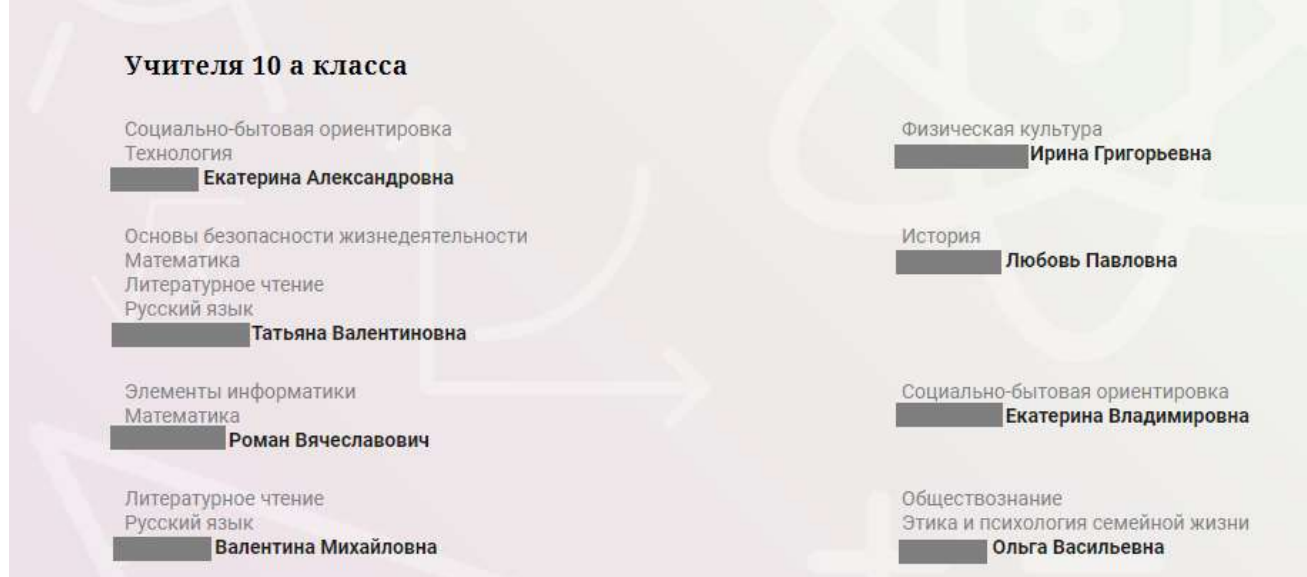

Рисунок 63 – Электронный дневник. Список учителей на странице «Уроки».

#### <span id="page-12-0"></span>**2.6 Страница «Отметки». Просмотр отметок и данных о посещаемости занятий за учебный период**

На странице «Отметки» Вы можете просмотреть отметки и данные о посещаемости занятий за учебный период – четверть, триместр или полугодие, как показано на рисунке **Ошибка! Источник ссылки не найден.**.

В верхней части страницы «Уроки» электронного дневника расположены фильтры, позволяющие определять следующие параметры: Подведомственность, ОО, класс, Обучающийся, период.

| Отметки                              |        |        |           |                |                                  |        |    |                |             |                 |                              |                 |                 |                  |                 |                                   |     |              |
|--------------------------------------|--------|--------|-----------|----------------|----------------------------------|--------|----|----------------|-------------|-----------------|------------------------------|-----------------|-----------------|------------------|-----------------|-----------------------------------|-----|--------------|
| Падвиденственность<br>盘<br>Hencicule | ٠      |        |           | 金              | <b>Ouversolues</b><br>ГБОУ СОШ № |        |    |                |             | 曲               | WINDOW.<br>10.2.             |                 |                 |                  | m.              | <b>Information</b><br>Фамилия Имя |     |              |
| <b>The prompt</b><br>曲<br>roa        | ۰      |        |           |                |                                  |        |    |                |             |                 |                              |                 |                 |                  |                 |                                   |     |              |
| Домашние задания                     |        |        |           |                | 7 Работа на уроке                |        |    |                |             |                 | <b>П. Жонтрольные работы</b> |                 |                 |                  |                 |                                   |     |              |
| В Калиндарный вид                    |        |        |           |                | Поназывать пробуски              |        |    |                |             |                 |                              |                 |                 |                  |                 |                                   |     |              |
|                                      |        |        |           |                |                                  |        |    |                |             |                 |                              |                 |                 | Councillos, 2018 |                 |                                   |     |              |
| <b><i><u>Tipegweiter</u></i></b>     | 뜛      | 宗      | 04<br>îέ  | <b>US</b><br>÷ | $rac{06}{57}$                    | 븘      | 쯙  | $\frac{10}{3}$ | 甚           | $\frac{12}{12}$ | 묞                            | $\frac{14}{08}$ | $\frac{16}{58}$ | 17<br>i.         | $\frac{18}{50}$ | irtne-                            | COV | flooryckie # |
| Seasorns                             |        | ×      |           |                |                                  |        |    | š              |             |                 |                              |                 |                 | ŝ.               |                 | $\frac{1}{p}$                     | 颪   | $3 - 32$     |
| Второй имострани                     |        |        |           | ٠              |                                  |        |    |                |             | Ħ               |                              | 5               |                 |                  |                 | b.                                | áÍ  | $14 - 50$    |
| Теографии                            |        |        |           |                |                                  | ٠      |    |                |             |                 |                              | 4               |                 |                  |                 | š.                                | á   | $10 - 27$    |
| Геометрия                            |        | ×      |           | ä              |                                  |        |    |                |             | H               |                              |                 |                 | 4                |                 | ä                                 | 颪   | $2 - 64$     |
| Пиястранный изы                      | w.     | ×      | $5.5 - 4$ |                |                                  |        | s. | ٠              | $H$ , $H$   | <b>H.H</b>      |                              |                 | 3.              | 五:               | $\sim$          | 4                                 | 颪   | $10 - 158$   |
| Пиформитный и П.,                    |        |        |           |                | s.                               |        |    |                |             |                 | B)                           |                 |                 |                  |                 | 4                                 | 颪   | $4 - 32$     |
| Петирик                              | ÷      |        |           |                | u.                               | ٠      | v  |                |             |                 | ×                            | 4               | ×               |                  |                 | v                                 | 溢   | $+85$        |
| Зитературе.                          |        | $\sim$ | $\sim$    | $\sim$         | $\sim$                           | $\sim$ |    | $\frac{1}{2}$  | $\mathbb H$ |                 | $\ddot{\text{a}}$            |                 |                 |                  | $\sim$          | 5                                 | 颪   | $13 - 154$   |
| Математика (алге                     | $\sim$ |        | 4         |                |                                  |        | 3  |                | H.          |                 |                              |                 | ٠               |                  | ×               | ÷                                 | 颪   | $4 - 00$     |
| Обществознание (                     | ×      |        |           |                |                                  | ٠      | s. |                |             |                 |                              | Vit             | ×               |                  |                 | ¥,                                | άÍ  | $+59$        |
| Основы безовасии                     | ٠      |        |           |                |                                  |        | ٠  |                |             |                 |                              |                 | ×               |                  |                 | ä.                                | á   | $1 - 28$     |
| Русский язык                         |        |        |           |                |                                  |        |    |                |             |                 | ¢.                           |                 |                 |                  |                 | ă.                                | á   | $2 - 03$     |

Рисунок 7 – Электронный дневник. Страница «Отметки»

По умолчанию отображаются отметки и данные о посещаемости занятий за текущий период. Чтобы выбрать другой учебный период, установите соответствующее значение в поле «Период».

По умолчанию отображаются все типы отметок. Вверху отображаются следующие фильтры: «Домашнее задание», «Работа на уроке», «Контрольные работы». Если установлен один из фильтров, то отображаются отметки только с соответствующим типом. В случае если все фильтры установлены/не установлены, отображаются все типы отметок.

Данные представлены в виде таблицы, строка значений которой отражает следующую информацию по предмету (в рамках выбранного периода):

название предмета; отметки и пропуски по дням; итоговую отметку в случае, если период завершен; успеваемость.

При нажатии на иконку «График» отображается всплывающее окно с графиком динамики успеваемости по предмету (Рисунок 15).

|               |                  | <b>The MOMER PHONOGRAPH PINCIPLE</b> |               |                              |   |                       |              |
|---------------|------------------|--------------------------------------|---------------|------------------------------|---|-----------------------|--------------|
|               | Argenta 2019     |                                      |               |                              |   |                       |              |
| 04<br>w       | OS.<br>m         | co<br>ne                             | $\frac{9}{2}$ | 10 <sub>2</sub><br><b>Co</b> | u | COY.<br><b>M</b> tor: | Пропуски: Ф. |
|               |                  | ×                                    | ×             |                              |   | 益                     | 0.2          |
|               | Математика       |                                      |               |                              | ٠ | 益                     | $0 - 5$      |
|               |                  |                                      | 业             | $\overline{5}$               |   | 益                     | $0 - 6$      |
| mittata de de |                  |                                      |               |                              |   | 話                     | $0 - 2$      |
| ON OUTER      | <b>Outrollis</b> | 10 Burno                             |               |                              |   | 益                     | $0-1$        |
|               |                  |                                      | $\frac{1}{2}$ | 4                            | 泽 | 画                     | $0 - 6$      |
|               | 丰                |                                      |               | $\sim$                       |   | 益                     | $0 - 3$      |
| 3,4           | 4/4              | 4, H                                 | 4.4           | 4,3                          |   | 溢                     | $1 - 16$     |
| 5             |                  |                                      | 鉴             | ×                            |   | d                     | $0 - 2$      |
|               |                  |                                      |               |                              |   |                       |              |

Рисунок 8 – Электронный дневник. Страница «Отметки». График динамики успеваемости количество пропущенных уроков.

При нажатии на график пропусков отображается всплывающее окно с пропущенными уроками (Рисунок 16)

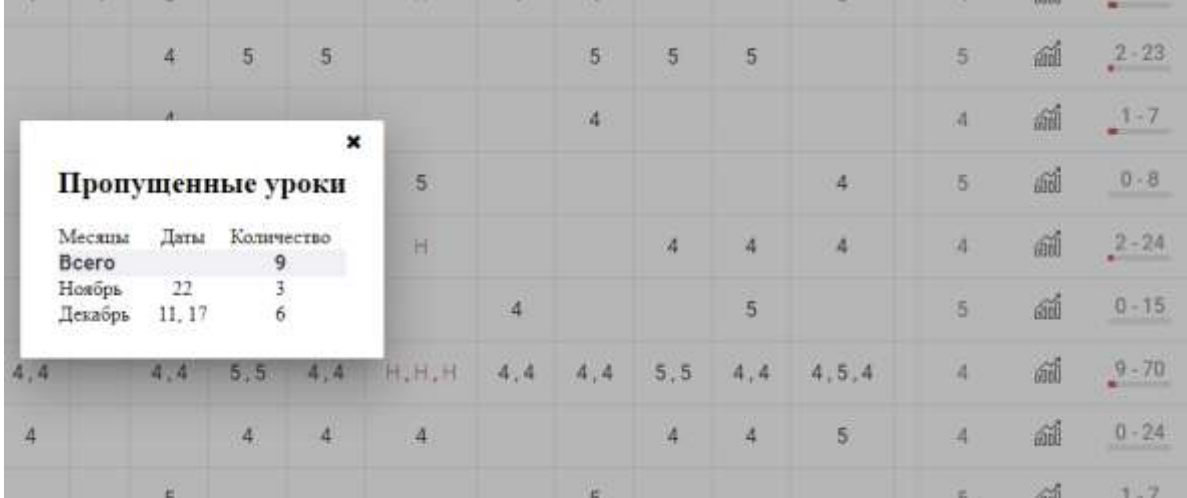

# Рисунок 9 – Электронный дневник. Страница «Отметки». График пропусков

Дополнительно на странице представлена таблица итоговых отметок за прошлые годы (**Ошибка! Источник ссылки не найден.**).

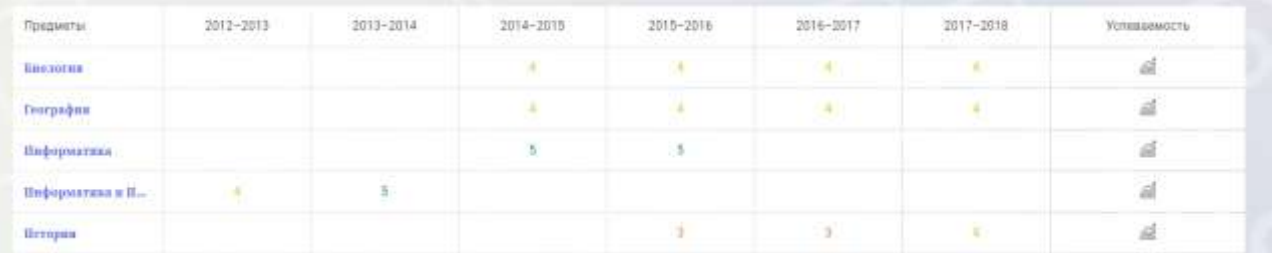

Рисунок 17 – Электронный дневник. Страница «Отметки». Итоговые отметки за прошлые годы

# **2.7 Страница «Классный журнал»**

<span id="page-14-0"></span>На странице «Классный журнал» Вы можете просмотреть список всех обучающихся выбранного класса Вашей ОО, подключенных к услуге «Электронный дневник», данные успеваемости (отметки, сведения об отметках, посещаемость) по всем предметам, по дням недели за выбранный учебный период, количество пропущенных уроков каждого обучающегося за выбранный учебный период, план занятий (Рисунок 17).

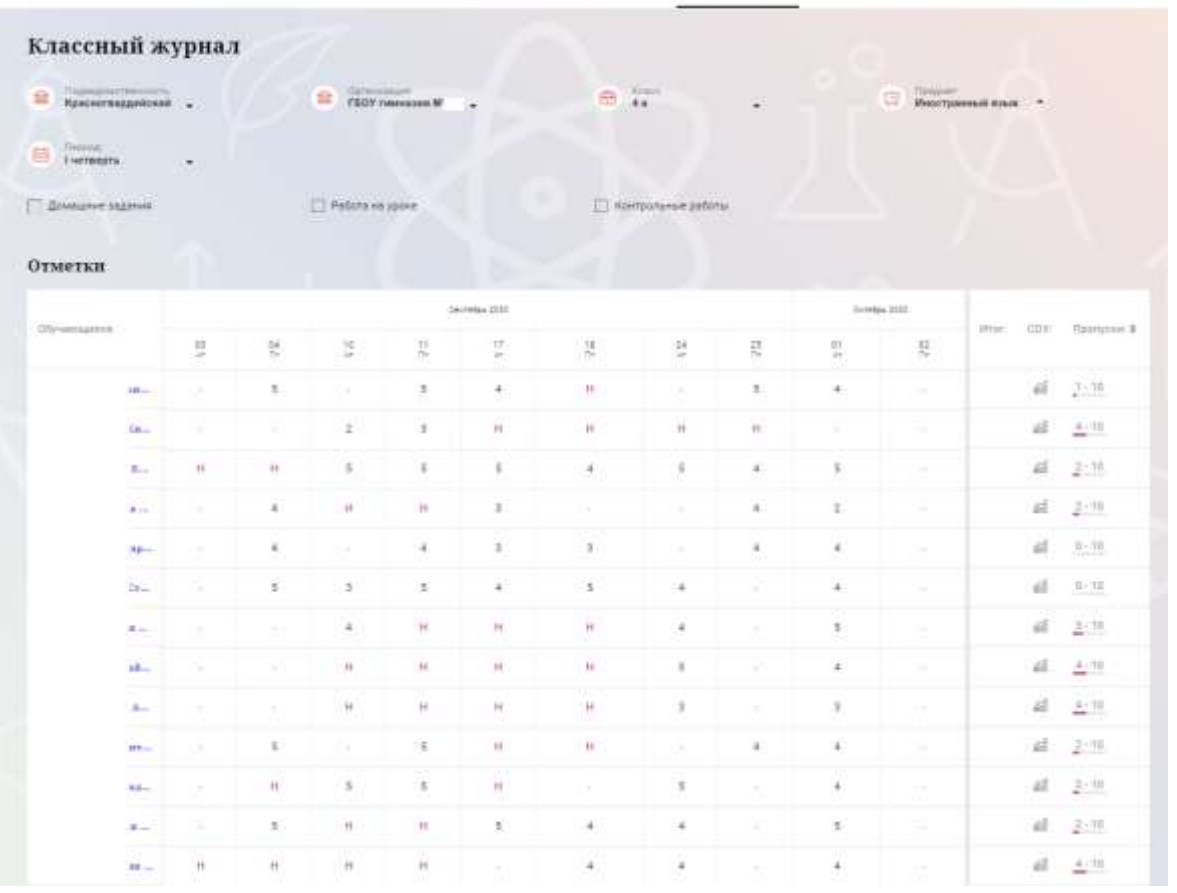

.<br>Секция : Обученициеся : Хроки - Отметан : Классный мурнал

Рисунок 10 – Электронный дневник. Страница «Классный журнал»

Вверху страницы расположены фильтры, позволяющие определять следующие параметры: ОО, класс, предмет, период.

ФИО обучающегося является ссылкой на страницу c подробной информацией об обучающемся.

В поле «План занятий» представлена таблица, столбцы которой отражают даты проведения занятий, темы уроков и домашние задания по предмету (предметам) (Рисунок 18).

| <b>Aava</b>                | Тама уроки                                                                                                    | Домашнее задание на<br>следующий урок |
|----------------------------|----------------------------------------------------------------------------------------------------|---------------------------------------|
| 21.05.2020                 | Крупнейшие музеи России: Третьяковская галерея, Эрмитам, Урок введники ковых эквний                                                                               |                                       |
| 14.85.2020<br>874 S.W.U    | Худажник - скульптор к его работы. Урек введения новых эминий                                                                                                    |                                       |
| 30.04.2020                 | Экскурсия «Сколыко цветов у природы?» Урок практикум                                                                                                    |                                       |
| 23.04.2020                 | Представление о видах кообразительного искусства (миволисном полотие, рисунке, скульптуре, декоративной композиции). Урок<br><b><i>REFAIRS TIMES PRIVATED</i></b> |                                       |
| 16.04.2020                 | Изобразительные искусство ореди других видов искусств. Материалы и инструменты художника. Урок введения новых знаний                                              |                                       |
| 09.04.2020                 | Декоративно - привладная деятельность. Работа с литературными свазочными произведениями. Путешествие по сказкам. Урок-<br>практикум                               |                                       |
| 19.03.2020<br>1781 B.B.G.T | Декоративно - прикладная деятельность. Внутреннее архетектурное пространство и его украшение. Праздник в сказочном городе. Урок-<br>практикум                     |                                       |
| 12.03.2020                 | Работа в объёме и пространстве. Художник - архитектор. Проектирование окружающей среды. Детская площадка. Урок введения новых<br>ananua                           |                                       |
| 05.03.2020                 | Работа в объеме и пространстве. Художник - скульптор. Лесовик. Урок введения новых знаний                                                                         |                                       |
| 27.02.2020                 | Работа на плоокости. Импровизация. Как звучит мой дом, улица, город. Урок-практикум                                                                               |                                       |
| $-1$ $-1$ $-1$ $-1$        |                                                                                                    |                                       |

Рисунок 11 – Электронный дневник. Страница «Классный журнал». План занятий

Внизу страницы «Классный журнал» могут быть представлены итоговые отметки обучающихся по предметам за прошлые годы (**Ошибка! Источник ссылки не найден.**).

| Итоговые отметки за прошлые периоды<br>そうしんせい ひとっかつしせいどう こうさくさいけいしきゅう |           |  |
|-----------------------------------------------------------------------|-----------|--|
| Обучающиеся                                                           | 2017-2018 |  |
| Meps Fen.c.                                                           |           |  |
| A state of the Management of the<br>Cypen April                       |           |  |
| Ramma He<br>an an an Airpoi                                           |           |  |
| Mapus A.                                                              |           |  |

<span id="page-15-0"></span>Рисунок 12 – Электронный дневник. Страница «Классный журнал». Итоговые отметки за прошлые годы

# **3. АВАРИЙНЫЙ СИТУАЦИИ**

В случае аварийных ситуаций на стороне пользователя работоспособность системы не страдает, данные не теряются и доступны после авторизации на Портале Петербургское образование.

При ошибках в работе аппаратных средств (кроме носителей данных и программ) восстановление функций системы возлагается на операционную систему.

При неверных действиях пользователей, неверных форматах и недопустимых значениях входных данных система предупреждает пользователя соответствующим сообщением.